# EcmaScript 7 – 10

# Инфиксный оператор \*\*

- 1. var  $a = 10$ ;
- 2. var  $b = 2$ ;
- 3. console.log(a \*\* b);//100
- 4. console.log(Math.pow(a, b));//100
- 5. var  $a = 10.5$ ;
- 6. var  $b = 2.5$ ;
- 7. console.log(a \*\* b);//357.2508309997333
- 8. console.log(Math.pow(a, b));//357.2508309997333
- 9. var  $a = 'test';$
- 10. var  $b = 2$ ;
- 11. console.log(a \*\* b);//NaN

## Метод includes для Array

Определяет, содержит ли массив определенный элемент, возвращая в зависимости от этого true/false

arr.includes(searchElement[, fromIndex])

- 1. console.log([1, 2, 3].includes(2));//true
- 2. console.log([1, 2, 3].includes(4));//false
- 3. console.log([1, 2, 3].includes(3, 3));//false
- 4. console.log([1, 2, NaN].includes(NaN));//true
- 5. var arr =  $['a', 'b', 'c']$ ;
- 6. console.log(arr.includes('c', 1));//true
- 7. console.log(arr.includes('c', 3));//false
- 8. console.log(arr.includes('c', 100));//false

//При отрицательных значениях поиск производится начиная  $\frac{1}{2}$ /индекса array.length - fromIndex по возрастанию

- 1. //длина массива равна 3
- 2. //fromIndex равен -1
- 3. //вычисленный индекс равен 3 +  $(-2) = 1$
- 4. var arr =  $['a', 'b', 'c']$ ;
- 5. console.log(arr.includes('a', -2));//false
- 6. console.log(arr.includes('b', -2));//true
- console.log(arr.includes('c', -2));//true
- //длина массива равна 3
- 2. //fromIndex равен -100
- $3.$  //вычисленный индекс равен  $3 + (-100)$  $= -97$
- 4. var arr =  $[ 'a', 'b', 'c']$ ;
- 5. console.log(arr.includes('a', -100));//true
- $6.$  console.log(arr.includes('b', -100));//true
- 7. console.log(arr.includes('c', -100));//true

#### \*\*ECMAScript 8

### Паддинги строк

## Метод padStart

Заполняет текущую строку другой сторокой так, что итоговая строка достигает заданной длины. Заполнение осуществляется слева текущей строки .

- 1. str.padStart(targetLength [, padString])
- 2. //targetLength длина итоговой строки после дополнения текущей.
- 3. //Если значение меньше, чем длина текущей строки,
- 4. //текущая строка будет возвращена без изменений.
- 5. //padString cтрока для заполнения текущей строки.
- 6. //Если эта строка слишком длинная для заданной длины,
- 7. //она будет обрезана. Значение по умолчанию " "

- 1. console.log('abc'.padStart(10));//" abc"
- 2. console.log('abc'.padStart(10, "foo"));//"foofoofabc"
- 3. console.log('abc'.padStart(6,"123465"));//"123abc"
- 4. console.log('abc'.padStart(8, "0"));//"00000abc"
- 5. console.log('abc'.padStart(1));//"abc"
- 6. console.log('abc'.padStart(-1));//"abc"

# Метод padEnd

Заполняет текущую строку с помощью заданной строки, так чтобы результирующая строка достигла заданной длины. Дополнение применяется справа текущей строки

- 1. str.padEnd(targetLength [, padString])
- 2. //targetLength длина результирующей строки,
- 3. //после того как текущая строка была дополнена.
- 4. //Если параметр меньше длины текущей строки,
- 5. //то будет возвращена текущая строка.
- 6. //padString строка для дополнения текущей строки.
- 7. //Если строка слишком длинная,
- 8. //она будет урезана и будет применяться ее левая часть.
- 9. //" " значение по умолчанию.

- 1. console.log('abc'.padEnd(10));//"abc "
- 2. console.log('abc'.padEnd(10, "foo"));//"abcfoofoof"
- 3. console.log('abc'.padEnd(6,"123465"));//"abc123"
- 4. console.log('abc'.padEnd(8, "0"));//"abc00000"
- 5. console.log('abc'.padEnd(1));//"abc"
- 6. console.log('abc'.padEnd(-1));//"abc"

#### Асинхронные функции

## Метод Object.values

- 1. //Возвращает массив значений перечисляемых свойств объекта в //том же порядке что и цикл for...in
- 2. // Object.values(obj) синтаксис
- 3. let obj =  $\{$  foo: "bar", baz: 42  $\}$ ;
- 4. console.log(Object.values(obj));//["bar", 42]
- 5. let obj $1 = \{ 100: 3, 10: 2, 0: 1 \}$ ;
- 6. console.log(Object.values(obj1));//[1, 2, 3]
- 7. let obj $2 = \{ 100: "a", test: "b", 2: 10 \};$
- 8. console.log(Object.values(obj2));//[10, "a", "b"]
- 9. let obj $3 = \{ test: 1, obj : \{ name : 'test' \} \}$
- 10. console.log(Object.values(obj3));//[1, {name : "test"}]
- 11. console.log(Object.values("foo"));//["f", "o", "o"]
- 12. console.log(Object.values(1000));//[]
- 13. console.log(Object.values([1, 2, 3]));//[1, 2, 3]

## Метод Object.entries

- 1. // Возвращает массив собственных перечисляемых свойств //указанного объекта в формате [key, value], в том же порядке, //что и в цикле for...in
- 2. // Object.entries(obj) синтаксис
- 3. let obj =  $\{$  foo: "bar", baz: 42  $\}$ ;
- 4. console.log(Object.entries(obj));
- 5. //[["foo", "bar"], ["baz", 42]]
- 6. let obj $1 = \{ 100: 3, 10: 2, 0: 1 \}$ ;
- 7. console.log(Object.entries(obj1));
- 8. //[["0", 1], ["10", 2], ["100", 3]]
- 9. let obj2 = { 100: "a", test: "b", 2: 10 };
- 10. console.log(Object.entries(obj2));
- 11. //[["2", 10], ["100", "a"], ["test", "b"]]

# Еще пример

- 1. let obj3 = {test: 1, obj : {name : 'test'}};
- 2. console.log(Object.entries(obj3));
- 3. //[["test", 1], ["obj", [{name : "test"}]]
- 4. console.log(Object.entries("foo"));
- 5. //[["0", "f"], ["1", "o"], ["2", "o"]]
- 6. console.log(Object.entries(1000));//[]
- 7. console.log(Object.entries([1, 2, 3]));
- 8. //[["0", 1], ["1", 2], ["2", 3]]

# 'Висячие' запятые в параметрах функций

- 1. function test1(var1, var2, var3, ) {
- 2. console.log(var1);//1
- 3. console.log(var2);//2
- 4. console.log(var3);//3
- 5. console.log(arguments);//[1, 2, 3]
- 6. }
- 7. test1(1, 2, 3);
- 8. function test(var1, , ) {
- 9. console.log(var1);
- 10. console.log(arguments);
- 11. }
- 12. test(1, 2, 3);
- 13. //Ex. Uncaught SyntaxError: Unexpected token ,

## 'Висячие' запятые при вызове функций

- 1. function test1(var1, var2, var3) {
- 2. console.log(var1);//1
- 3. console.log(var2);//2
- 4. console.log(var3);//3
- 5. console.log(arguments);//[1, 2, 3]
- 6. }
- 7. test1(1, 2, 3, );
- 8. function test(var1) {
- 9. console.log(var1);
- 10. console.log(arguments);
- 11. }
- 12. test(1, , , );
- 13. //Ex. Uncaught SyntaxError: Unexpected token ,

#### 'Висячие' запятые и...

- 1. let obj =  $\{a: 'b', b: 'c', \}$
- 2. console.log(obj);//{a: "b", b: "c"}
- 3. const obj $1 = \{$
- 4. print: function (){console.log(this);}
- 5. ,
- 6. }
- 7. obj1.print();// $\{$ print:  $f\}$
- 8. var arr =[1, 2, 3, ];//length = 3
- 9. console.log(arr);//[1, 2, 3]
- 10. console.log(arr[3]);//undefined
- 11. var arr1 =  $[1, 2, 3,$ ,, $]$ ;//length = 5
- 12. console.log(arr1);// $[1, 2, 3,$  empty  $\times 2]$
- 13. console.log(arr1[4]);//undefined

## Метод Object.getOwnPropertyDescriptors

- Возвращает дескриптор свойства переданного объекта. Свойство должно быть определено непосредственно в объекте, а не получено через цепочку прототипов
- Синтаксис:
- Object.getOwnPropertyDescriptor(obj, prop)

- const obj =  $\{$
- name: 'Test',
- get getName $() \{$
- return this.name;
- $\bullet$
- $\bullet$  };
- console.log(Object.getOwnPropertyDescriptor(obj, 'getName'));
- $\bullet$  //{
- // configurable: true,
- // enumerable: true,

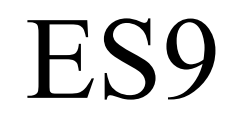

#### Spread и rest операторы с объектами

- rest и spread появились в ES6 и могут быть использованы для работы с массивами. Однако теперь можно работать и с объектами
- const obj $1 = \{$  one, two, ...others  $\}$

- const { one, two, ...others } =
- { one: 1, two: 2, three: 3, four: 4, five:  $5$  }
- console.log(one) *//1*
- console.log(two) *//2*
- console.log(others) *//{ three: 3, four: 4, fife: 5 }*

#### Асинхронные итераторы

- Конструкция for-await-of позволяет вызывать асинхронные функции, возвращающие промисы, в циклах. Такие циклы ожидают разрешения промиса перед переходом к следующему шагу.
- for await (const line of readLines(filePath))
- $\{ \text{ console.log(line)} \}$

# Метод Promise.prototype.finally()

- Если промис успешно разрешается вызывается then(). Если найдена ошибка — вызывается метод catch().
- Merog finally() позволяет выполнять некий код независимо от того, что сработало до этого.

# Метод Promise.prototype.finally()

- fetch('/common/getfile.json')
- .then(data  $\Rightarrow$  data.json())
- .catch(error => console.error(error))
- .finally( $() \Rightarrow \text{console.log('End work program!'))}$

# Некоторые улучшения регулярных выражений

• Возможность опережающих проверок, использующая конструкцию ?= вместо ?<=

- const  $r = Roger(? = Waters)$
- const res $1 = r \cdot \text{test}(\text{Roger is my dog})$
- const  $res2 = r.test('Roger is my dog and Roger Waters is a famous$ musician')
- console.log(res1) *//false*
- console.log(res2) *//true*

- const  $r = /$ Roger(?! Waters)/g
- const res $1 = r \cdot \text{test}(\text{Roger is my dog})$
- const  $res2 = r.test('Roger is my dog and Roger Waters is a famous$ musician')
- console.log(res1) *//true*
- console.log(res2) *//false*

#### Флаг регулярных выражений s

- Использование флага s приводит к тому, что символ . (точка) будет, кроме прочих, соответствовать и символу новой строки.
- console.log(/hello.world/.test('hello\nworld')) *// false* console.log(/hello.world/s.test('hello\nworld')) *// true*

# Object**.**fromEntries()

• Метод **Object.fromEntries()** преобразует список пар ключзначение в объект.

- const entries  $=$  new Map([
- ['foo', 'bar'],
- ['baz', 42]
- ]);
- const  $obj = Object.fromEntries(entries);$
- console.log(obj);
- // Object  $\{$  foo: "bar", baz: 42  $\}$

#### matchAll()

• Метод matchAll() возвращает итератор по всем результатам при сопоставлении *строки с регулярным выражением*.

- let regexp = /t(e)(st(\d?))/g;
- let str = 'test1test2';
- let array = [...str.matchAll(regexp)];
- console.log(array[0]);
- // expected output: Array ["test1", "e", "st1", "1"]
- console.log(array[1]);
- // expected output: Array ["test2", "e", "st2", "2"]

### trimStart() и trimEnd()

- trimStart() удаляет пробелы из начала строки. trimLeft() является псевдонимом этого метода.
- В trimEnd**()** удаляет пробелы из конца строки. trimRight() является псевдонимом этого метода.
- trim**()** удаляет пробельные символы с обоих концов строки.

• var str  $=$  ' foo ';

console.log(str.length); // 8

```
str = str.trimStart();console.log(str.length); // 5
console.log(str); // 'foo '
```
#### Symbol.Description

• Свойство только для чтения description- это строка, возвращающая необязательное описание Symbol объектов.

•

- Symbol('desc').toString(); // "Symbol(desc)"
- Symbol('desc').description; // "desc"
- Symbol(").description; // ""
- Symbol().description; // undefined
	- // global symbols
- Symbol.for('foo').toString(); // "Symbol(foo)"
- Symbol.for('foo').description; // "foo"

# JSON ⊂ ECMAScript

- Символы неэкранированного разделителя строк  $U+2028$  и разделителя абзацев U+2029 не были представлены в предыдущих версиях ECMAScript.
- $U+2028$  разделитель абзацев.
- $U+2029$  разделитель строк.

#### Устойчивый метод sort()

• Метод sort**()** *на месте* сортирует элементы массива и возвращает отсортированный массив.

- let scores =  $[1, 2, 2, 10, 21]$ ;
- scores.sort();  $// [1, 10, 2, 2, 21]$
- var fruit  $=$  ['арбузы', 'бананы', 'Вишня'];
- fruit.sort(); // ['Вишня', 'арбузы', 'бананы']

- BigInt создается путем добавления n в конец целочисленного литерала — 10n — или вызовом функции BigInt().
- В некотором смысле он похож на Number, но отличается в некоторых ключевых моментах — его нельзя использовать с методами во встроенном объекте Math и нельзя смешивать в операциях с любыми экземплярами Number.

- Number и BigInt нельзя смешивать в операциях они должны быть приведены к тому же типу.
- Будте осторожны приводя значения туда и обратно, так как точность BigInt может быть потеряна при приведении к числу (Number).

- const the BiggestInt =  $9007199254740991n$ ;
- const also Huge = BigInt(9007199254740991);  $\frac{1}{99907199254740991n}$
- const hugeString =  $Big($ "9007199254740991");  $\frac{1}{9}$   $\rightarrow$  9007199254740991n
- const hugeHex  $=$  BigInt("0x1fffffffffffffffff;");  $\frac{1}{99907199254740991n}$
- const hugeBin = BigInt("0b11111111111111111111111111111111111111111111111111111");  $\frac{1}{9}$   $\rightarrow$  9007199254740991n

- typeof  $1n ==$  'bigint'; // true
- typeof  $\text{Bight('1')} == \text{bight'}$ ; // true
- typeof Object(1n)  $==$  'object'; // true

- Следующие операторы могут использоваться с BigInts (или объектом-оберткой BigIntc):  $+, *, -, **, \%$ .
- const previousMaxSafe = BigInt(Number.MAX\_SAFE\_INTEGER);  $\frac{1}{9999254740991}$
- const maxPlusOne = previousMaxSafe + 1n;  $\frac{1}{9}$   $\rightarrow$  9007199254740992n
- const subtr = multi  $-10n$ ;  $\frac{\pi}{9}$  18014398509481972n
- const mod = multi  $\%$  10n;  $1/ \rightarrow 2n$
- const bigN =  $2n ** 54n$ ;  $\frac{\pi}{9}$  18014398509481984n
- $bigN * -1n$

- $0n == 0$  //  $\rightarrow$  false
- $0n == 0$  //  $\rightarrow$  true
- $1n < 2 \pi$   $\rightarrow$  true
- $2n > 1$  //  $\rightarrow$  true
- 2 > 2  $\pi$  + false
- $2n > 2$  //  $\rightarrow$  false

- const mixed =  $[4n, 6, -12n, 10, 4, 0, 0n]$ ;
- $\pi/$   $\rightarrow$  [4n, 6, -12n, 10, 4, 0, 0n]
- mixed.sort();
- $\pi/2$  [-12n, 0, 0n, 10, 4n, 4, 6]

- if  $(0n)$  { console.log('Hello from the if!'); } else { console.log('Hello from the else!');  $\}// \rightarrow$  "Hello from the else!"
- 0n ||  $12n$  //  $\rightarrow$  12n
- 0n & &  $12n$  //  $\rightarrow$  0n
- Boolean(0n)  $\text{/}$   $\rightarrow$  false
- Boolean(12n)  $\pi$  + true
- $!12n$  //  $\rightarrow$  false
- $!0n$  //  $\rightarrow$  true

- BigInt.asIntN()
- Оборачивает BigInt в пределах от -2width-1 до 2width-1-1
- BigInt.asUintN()
- Оборачивает a BigInt в пределах от 0 до 2width-1
- BigInt.prototype
- Позволяет добавлять свойства к объекту BigInt.

#### Динамический импорт

• Динамический import() возвращает промис для объекта пространства имен запрашиваемого модуля. Следовательно, теперь импорт можно назначить переменной, используя async/await.

# Динамический импорт

- //one.js
- export function hi() {
- console.log(`Привет`);
- $\bullet$
- export function bye() {
- console.log(`Пока`);
- $\bullet$
- export default function() {
- console.log("Модуль загружен (экспорт по умолчанию)!");
- $\bullet$  }

### Динамический импорт

• main.js

```
• async function load() {
     let say = await import('./say.js');
     say.hi(); // Привет!
      say.bye(); // Пока!
    say.default(); // Модуль загружен (экспорт по умолчанию)!
   }
```
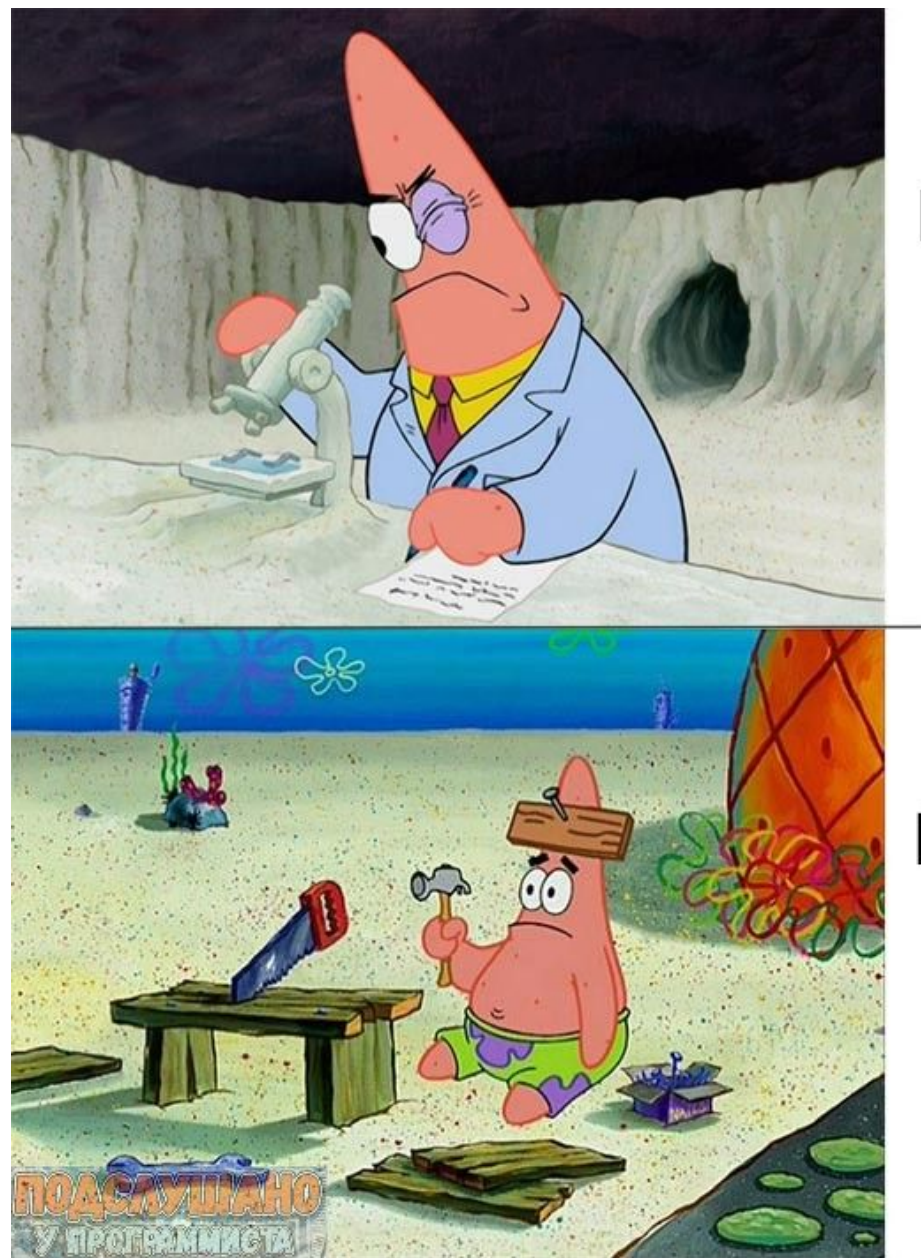

#### Программирование в теории

#### Программирование на практике